# Ejemplo de Reporte Técnico de Proyecto de Investigación con Información Adicional

Fredy Vides

Centro de Innovación en Cómputo Científico Universidad Nacional Autónoma de Honduras e-mail: fredy.vides@unah.edu.hn

´INDICE

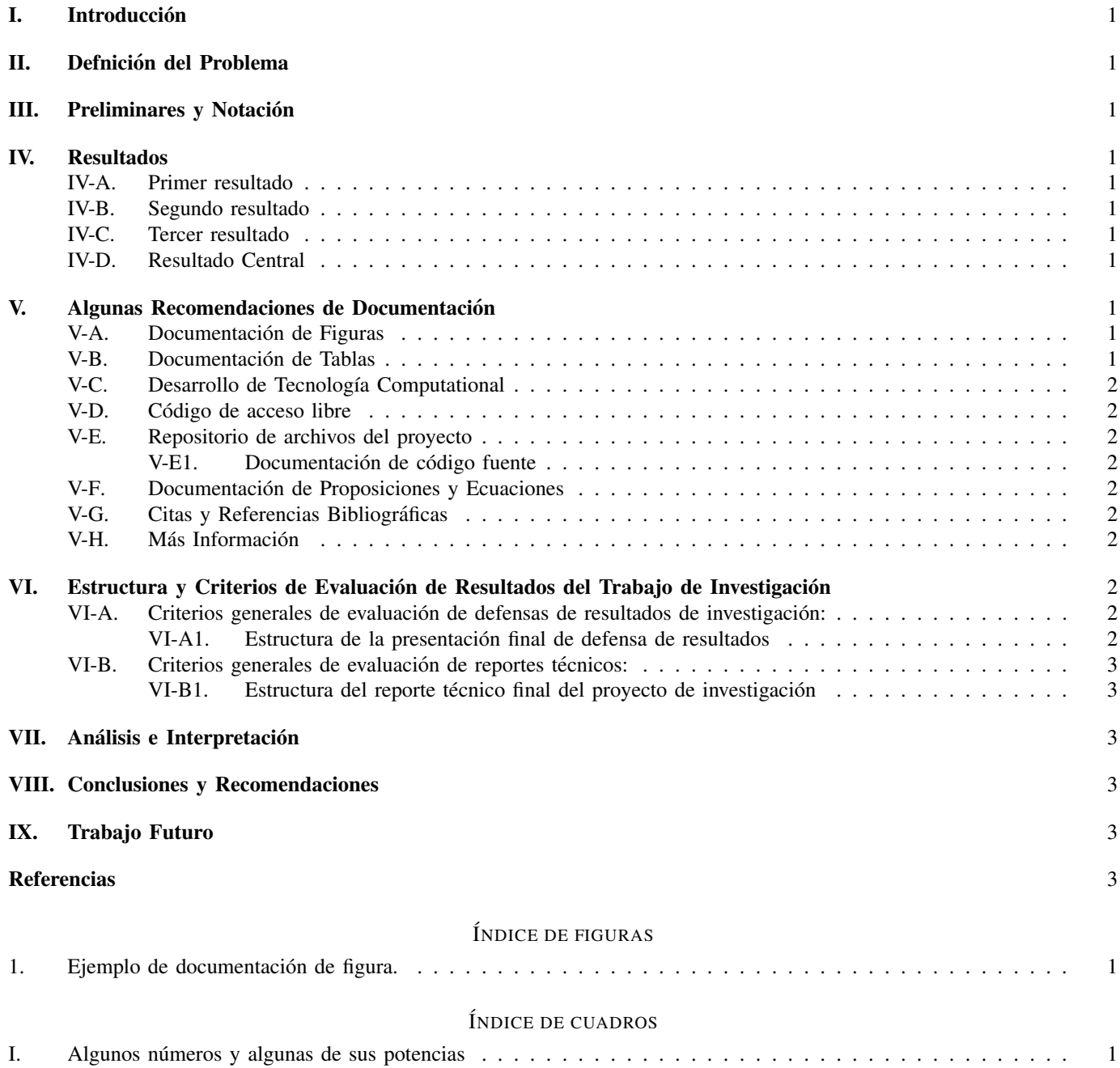

# Ejemplo de Reporte Técnico de Proyecto de Investigación con Información Adicional

*Resumen*—El resumen no solo hace referencia al trabajo reportado, también sintetiza el trabajo documentado en aproximadamente 200 palabras. Establece el propósito, reporta la información obtenida, provee conclusiones, y recomendacionoes. En esencia, resume los punntos principales del estudio de forma adecuada y precisa. Es importante referirse a los resultados principales obtenidos en tiempo pasado al describir el trabajo realizado.

#### I. INTRODUCCIÓN

En la introducción se describle de forma concisa pero con un poco más de detalle el trabajo realizado.

En uno de los párrafos de esta sección se hace especial énfasis en la contribución realizada como parte del trabajo reportado, considerando como punto de partida el problema central que motivó el proyecto de investigación y las soluciones obtenidas por el autor del documento como resultado del trabajo de investigación realizado.

Se presentan además descripciones breves del resto de las secciones del documento.

## II. DEFNICIÓN DEL PROBLEMA

Se presenta un descripción concisa y rigurosa del problema central de estudio.

#### III. PRELIMINARES Y NOTACIÓN

En esta sección se presentan elementos teóricos y de notación necesarios para iniciar con la comprensión o realización del trabajo reportado.

## IV. RESULTADOS

En esta seccion se presentan tanto los resultados prelimina- ´ res que se obtienen en las fases de avances preliminares del proyecto, como el resultado central del proyecto de investigación.

#### *IV-A. Primer resultado*

En esta seccion se documenta de forma precisa y rigurosa ´ el primer bloque de resultados preliminares.

## *IV-B. Segundo resultado*

En esta seccion se documenta de forma precisa y rigurosa ´ el segundo bloque de resultados preliminares.

## *IV-C. Tercer resultado*

En esta seccion se documenta de forma precisa y rigurosa ´ el tercer bloque de resultados preliminares.

|                   | Potencia |      |    |      |    |
|-------------------|----------|------|----|------|----|
| Número            |          |      | 2  | 3    |    |
|                   |          |      |    |      |    |
|                   |          | $-1$ |    | $-1$ |    |
| $\frac{2}{-2}$    |          | 2    |    | 8    | 16 |
|                   |          | $-2$ |    |      | 16 |
| Suma de potencias |          |      | 10 |      | 34 |
| Cuadro I          |          |      |    |      |    |

ALGUNOS NÚMEROS Y ALGUNAS DE SUS POTENCIAS

## *IV-D. Resultado Central*

En esta seccion se documenta de forma precisa y rigurosa ´ el resultado central del proyecto.

## V. ALGUNAS RECOMENDACIONES DE DOCUMENTACIÓN

Esta sección no se incluirá en los reportes, su objetivo es presentar algunas recomendaciones de documentación de algunos de los elementos que se incluyen con más frecuencia en reportes técnicos de proyectos de investigación en matemática.

#### *V-A. Documentacion de Figuras ´*

Es recomendable que las imágenes correspondientes a las figuras incorporadas en el documento sean documentadas en formato  $\star$ . eps o  $\star$ . png, un ejemplo de documentación de figura se presenta en la figura 1.

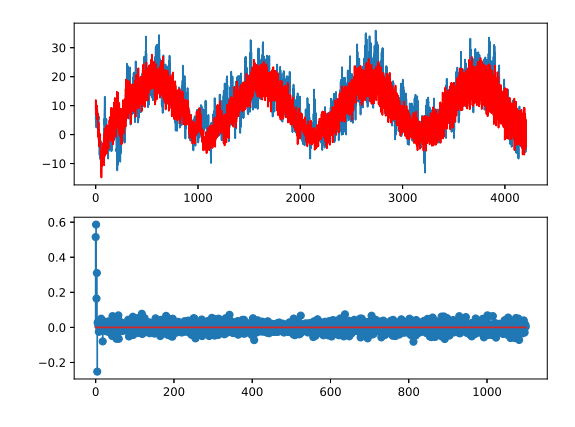

Figura 1. Ejemplo de documentación de figura.

#### *V-B. Documentacion de Tablas ´*

Un ejemplo de documentación de tabla se presenta en la Tabla I.

Se recomienda por favor evitar documentar tablas utilizando capturas de pantalla de salidas de generadas por programas, como por ejemplo, RStudio. En lugar de capturas de pantalla, documentar tablas utilizando las secuencias de comandos LATEXutilizadas en este documento, para mantener los factores de claridad de documentación de resultados en margen factible.

## *V-C. Desarrollo de Tecnolog´ıa Computational*

#### *V-D. Codigo de acceso libre ´*

En el curso se mantendrá una política de acceso libre. En el caso de desarrollar tecnología computacional como parte del trabajo de investigacion, se recomienda el uso exclusivo de ´ herramientas o lenguajes de código de acceso libre, como por ejemplo:

- Python
- $C/C++$
- GNU Octave
- Julia
- R

#### *V-E. Repositorio de archivos del proyecto*

El repositorio de archivos del proyecto deberá estar disponible de forma pública en GitHub. Información para la creación de repositorios de GitHub esta disponible en [5]. ´

*V-E1. Documentacion de c ´ odigo fuente: ´* Preferiblemente no incluir listados de codigo fuente en el reporte. En caso ´ de que el trabajo de su proyecto de investigación incluya desarrollo de código fuente, se recomienda hacer referencia a algún programa demostrativo en el repositorio de archivos de GitHub del proyecto. En caso de ser necesario incluir breves secuencias de comandos, se recomienda utilizar verbatim. Por ejemplo:

La operación  $(-2)^3$  puede calcularse en Python utilizando la siguiente secuencia de comandos:

 $\implies$  (-2) \*\*3 -8

#### *V-F. Documentacion de Proposiciones y Ecuaciones ´*

Las ecuaciones deben enumerarse si se hace referencia a ellas, y si no se hará referencia a ellas no deberán estar enumeradas.

*Ejemplo:* Considerando el polinomio definido por la expresion´

$$
p(z) = z^2 - z.
$$

Es posible observar que si para un polinomio arbitrario  $f$  con coeficientes complejos se define el conjunto  $Z(f)$  por

$$
Z(f) = \{ z \in \mathbb{C} : f(z) = 0 \},
$$
 (1)

entonces  $Z(p) = \{0, 1\}$ , con base en la expresión (1).

*Ejemplo de documentacion de teorema: ´* Considerando el siguiente ejemplo de teorema.

*Teorema 1:* Si  $p(z) = z^2 - z$ , entonces  $|Z(p)| = 2$ . La demostración del Teorema 1 es fácil.

## *V-G. Citas y Referencias Bibliograficas ´*

En la sección de referencias de este documento se presentan ejemplos de referencias bibliograficas con los requerimientos ´ formales mínimos requerimientos para este seminario.

*Ejemplo de cita de libro:* En [2] se presentan elementos de teoría de modelos lineales en el contexto de la teoría de sistemas.

## *V-H. Mas Informaci ´ on´*

Para más información sobre L'TEXe IEEETrans.cls, se refiere al lector a [1], [3].

## VI. ESTRUCTURA Y CRITERIOS DE EVALUACIÓN DE RESULTADOS DEL TRABAJO DE INVESTIGACIÓN

Aunque esta sección no será incluida en ninguno de los reportes, se detallarán los criterios más importantes de evaluación de los resultados de investigación documentados en cada reporte y su correspondiente presentación de defensa.

*VI-A. Criterios generales de evaluacion de defensas de re- ´ sultados de investigacion: ´*

- Formato: Es recomendable utilizar formato Beamer de LAT<sub>EX</sub>, o en su defecto diapositivas elaboradas con algún editor de presentaciones.
- Manejo del Tema:
	- Precision: Es recomendable que los resultados se ´ presenten de forma concisa.
	- Coherencia: Es recomendable que los resultados se presenten de forma coherente.
	- Claridad: Es recomendable que los resultados se presenten con claridad, evitando nomenclatura o conceptos que no son de conocimiento general en el contexto del saber matematico, o que no fueron ´ definidos previamente de forma rigurosa.
- Ortografía: Es importante seguir las reglas de ortografía y redaccion general al elaborar las diapositivas de cada ´ presentación de defensa de resultados.
- Manejo del Tiempo: Es recomendable manejar el tiempo de forma adecuada, sin exceder el tiempo establecido para cada presentacion de defensa. Cada estudiante dis- ´ pondrá de 10 minutos para realizar cada defensa de resultados, en las fechas consideradas en la calendarización de actividades, de acuerdo al programa correspondiente que se publicará con anticipación en el canal de MS Teams de la clase.

*VI-A1. Estructura de la presentacion final de defensa de ´ resultados:*

- Saludo inicial y presentación del tema.
- Planteamiento del problema.  $\blacksquare$
- $\blacksquare$ Estrategia o metodología de la solución.
- $\blacksquare$ Presentación de resultados.
- $\blacksquare$ Conclusiones.
- Agradecimientos (si aplica).

## *VI-B.* Criterios generales de evaluación de reportes técnicos:

- Formato: Es recomendable utilizar formato utilizado en este documento cuyo código L'TFXestá basado en la documentación de archivo IEEEtran.cls, disponible en [3].
- Documentación de Trabajo de Investigación:
	- Precision: Es recomendable que los resultados se ´ presenten de forma concisa.
	- Coherencia: Es recomendable que los resultados se presenten de forma coherente.
	- Claridad y Rigor Científico: Es recomendable que los resultados se presenten con claridad, evitando nomenclatura o conceptos que no son de conocimiento general en el contexto del saber matematico, o que ´ no fueron definidos previamente de forma rigurosa.
	- Ética y Veracidad: Es importante que los resultados están respaldados de forma sólida por la evidencia documentada. El plagio en cualquiera de sus formas, no será permitido y será seriamente penalizado.
- Ortografía: Es importante seguir las reglas de ortografía y redaccion general al elaborar las diapositivas de cada ´ presentacion de defensa de resultados. ´

*VI-B1. Estructura del reporte tecnico final del proyecto de ´ investigacion: ´*

- Página de título, con información de autoría y tablas de contenidos. Extensión máxima de la versión final: 2 páginas.
- Resumen. Extensión máxima de la versión final:  $350$ palabras.
- Introducción. Extensión máxima de la versión final: una página.
- Preliminares y notación. Extensión máxima de la versión final: 4 páginas.
- Resultados. Extensión máxima de la versión final:  $5$ páginas.
- Análisis e Interpretación. Extensión máxima de la versión final: una página.
- Conclusiones y Recomendaciones. Extensión máxima de la versión final:  $1/2$  página.
- $\blacksquare$  Trabajo Futuro. Extensión máxima de la versión final:  $1/2$  página.
- Agradecimientos (si aplica). Extensión máxima de la versión final:  $1/4$  página.
- Disponibilidad de Datos. Extensión máxima de la versión final:  $1/4$  página.
- $\blacksquare$  Referencias. Extensión máxima: correspondiente a número de fuentes bibliográficas.

## VII. ANÁLISIS E INTERPRETACIÓN

En esta sección se presenta un análisis de los resultados en términos de los criterios de realización o factibilidad establecidos como parte de la formulación del proyecto.

## VIII. CONCLUSIONES Y RECOMENDACIONES

Las conclusiones muestran los resultados concretos derivados del trabajo de investigación documentado. Es muy importante que las conclusiones esté fuertemente respaldadas por los resultados presentados en el documento.

## IX. TRABAJO FUTURO

Es importante considerar el espacio para posibles oportunidades de mejora o discusión posterior en el caso de resultados cientficamente rigurosos e interesantes pero no definitivos.

#### AGRADECIMIENTOS

En esta seccion pueden presentarse algunos agradecimientos ´ de forma breve y formal.

#### DISPONIBILIDAD DE DATOS

En esta seccion se hace referencia al repositorio de GitHub ´ donde los datos o programas utilizados o desarrollados como parte del proyecto de investigación, están disponibles. El repositorio debe estar documentado como parte de las referencias.

*Ejemplo:* El conjunto de herramientas SPAAR para cómputo de modelos semilineales dispersos de señales en Python, está disponible en [4].

Si el lector está familiarizado con *BibTeX*, la utilización de la herramienta de documentación bibliográfica *BibTex* está autorizada para la elaboracion de reportes de este seminario. ´

#### **REFERENCIAS**

- [1] H. Kopka and P. W. Daly, *A Guide to EIEX*, 3rd ed. Harlow, England: Addison-Wesley, 1999.
- [2] I. Markovsky, S. Van Huffel, J. C. Willems, B. De Moor (2005). *Exact and Approximate Modeling of Linear Systems: A Behavioral Approach.* SIAM.
- [3] M. Shell, *IEEEtran Document class for IEEE Transactions journals and conferences*, https://www.ctan.org/pkg/ieeetran
- [4] F. Vides, *SPAAR: A Python toolset for semilinear sparse signal modeling and identification.* https://github.com/FredyVides/SPAAR
- [5] GitHub Docs. Crear un repositorio. https://docs.github.com/es/github/ getting-started-with-github/quickstart/create-a-repo.